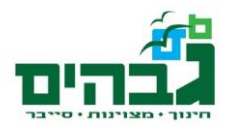

# **קונבנציות כתיבה ב-Python: תקציר**

## **כללי**

מסמך זה הינו תקציר לקונבנציות עיקריות לכתיבה בשפת Python. המסמך מבוסס על 8PEP <sup>1</sup> והוא **חלקי בלבד**.

## **שמות משתנים ופונקציות**

### **כללי**

שמות יהיו לעולם משמעותיים ואינדיקטיביים.

#### **קונבנציות שמות**

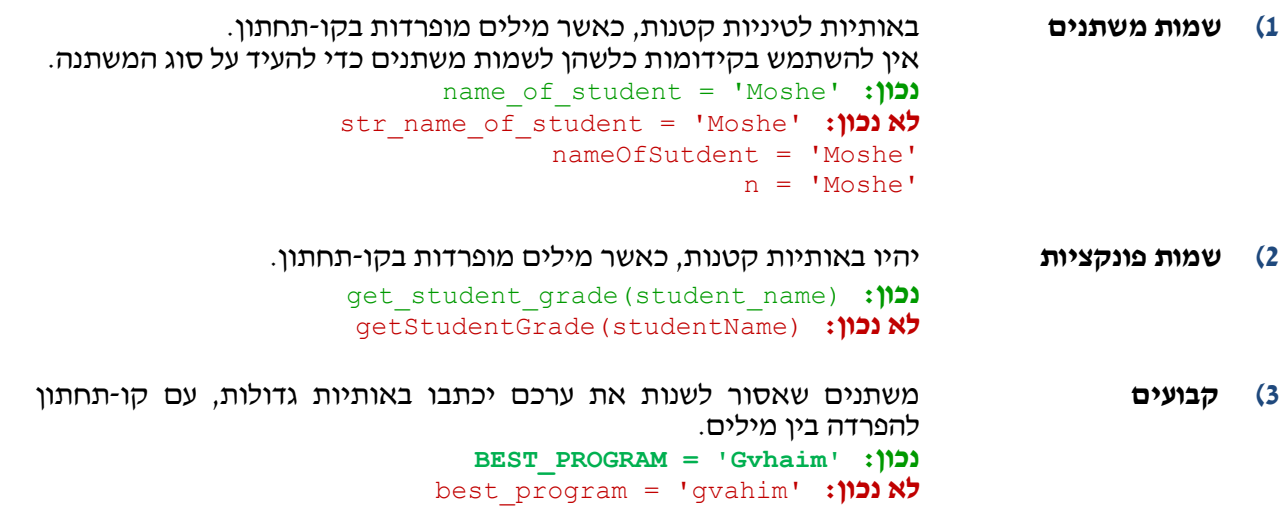

#### **תיעוד**

- :Documentation Strings **)4**
- **א(** יש ליצור מחרוזות תיעוד **לכל קובץ )מודול(**, כך שיכיל את שם הכותב ותיאור קצר של הפונקציונליות שהמודול מספק.
	- **ב(** חובה ליצור מחרוזת תיעוד לכל **פונקציה ומתודה**.

-

**ג( הערה:** מחרוזות התיעוד לא מחליפות את השמות האינדיקטיביים.

#### **5(** תיעוד בעזרת הערות:

- **א(** יש לתעד את הקוד כך שיהיה מובן, בדגש על חלקים מורכבים.
- **ב(** אין צורך לתעד כל שורה ושורה, ואין צורך לתעד דברים מובנים מאליהם.

https://www.python.org/dev/peps/pep-0008 $^{-1}$ 

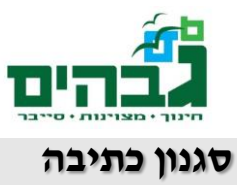

**6(** אין לכתוב בקוד "מספרי קסם". במקום זאת, יש ליצור קבוע מתאים כאשר משתמשים במספר כלשהו בעל משמעות.

```
print sys.argv[2]
USER NAME = 2print sys.argv[USER_NAME]
```
- **7(** יש להשתמש בקבועים True ו-False המובנים בשפה כדי לייצג "אמת" או "שקר" )ולא, למשל, 0 או 1(.
	- **8(** לכל משתנה בקוד יהיה ייעוד אחד בלבד. אין ליצור משתנים עם מספר שימושים שונים.
		- **9(** יש "להקיף" אופרטורים ברווח אחד מכל צד )חוץ ממינוס המציין שלילה(:

```
1 + 2 \times 3 == -3 + 101+2*3 == -3+10
```

```
birthday string = "happy birthday!"
birthday_string="sad birthday :("
```
**10(** רווח יבוא אחרי פסיק, לא לפניו.

```
example function(1, 2, 3)
example function(1, 2, 3)
```
**11(** אין לכתוב שורות ארוכות מידי. כמות תווים המקסימלית בשורה הינה .**79**

## **כללי אצבע חשובים**

**12(** בכדי לבדוק האם אובייקט הוא None יש להשתמש באופרטור is:

**14(** אין להשתמש ב-keywords של פייתון בתור שמות משתנים.

```
if object is None:
```

```
if object == None:
```
**13(** אין להגדיר objects mutable( כמו list או dictionary )בתור פרמטרים דיפולטיים לפנוקציה.

```
def function(default=None):
     if default is None:
         default={}
```
def function(default={}):

```
list = [1, 2]numbers list = [1, 2]
```